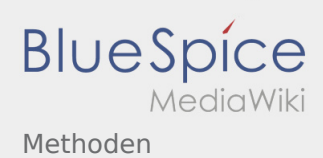

## Inhaltsverzeichnis

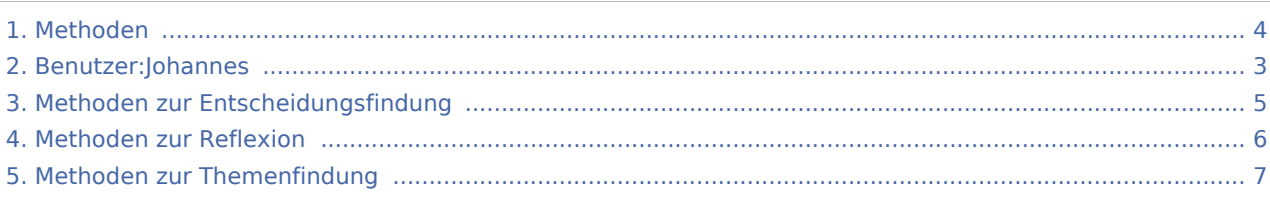

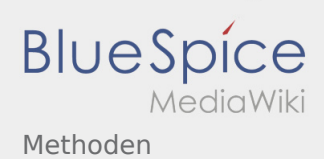

### Methoden

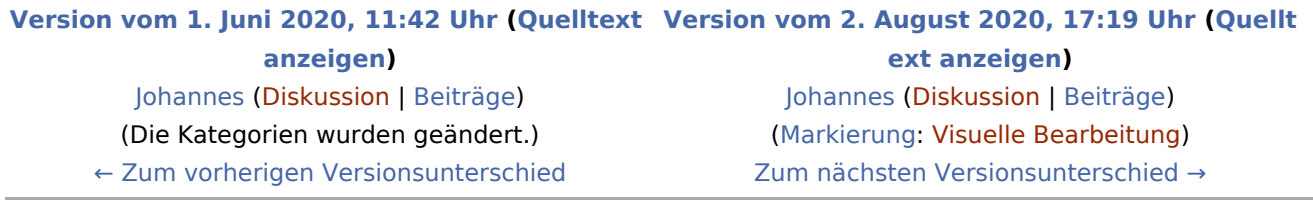

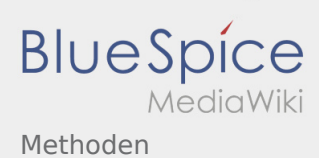

### <span id="page-2-0"></span>Methoden und Benutzer:Johannes: Unterschied zwischen den Seiten

**[Version vom 1. Juni 2020, 11:42 Uhr](#page-3-0) ([Quelltext](#page-3-0)  [Aktuelle Version vom 29. August 2021, 21:05](#page-2-0)  [anzeigen\)](#page-3-0)** [Johannes](#page-2-0) [\(Diskussion](https://wiki.rover.de/index.php?title=Benutzer_Diskussion:Johannes&action=view) | [Beiträge](https://wiki.rover.de/index.php/Spezial:Beitr%C3%A4ge/Johannes)) (Die Kategorien wurden geändert.) **[Uhr](#page-2-0) [\(Quelltext anzeigen](#page-2-0))** [Johannes](#page-2-0) ([Diskussion](https://wiki.rover.de/index.php?title=Benutzer_Diskussion:Johannes&action=view) | [Beiträge\)](https://wiki.rover.de/index.php/Spezial:Beitr%C3%A4ge/Johannes) (create user page)

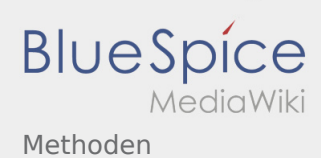

# <span id="page-3-0"></span>Methoden: Unterschied zwischen den Versionen

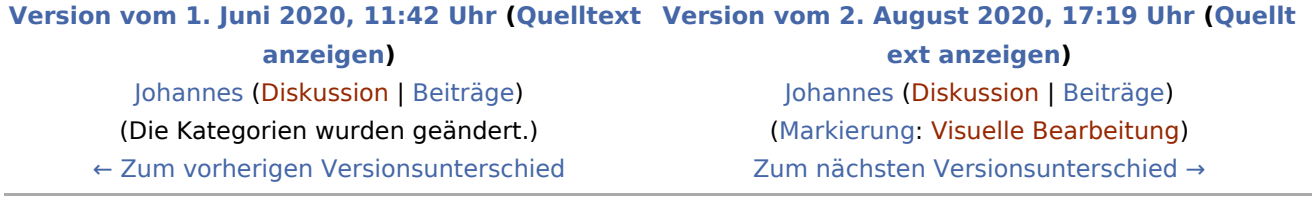

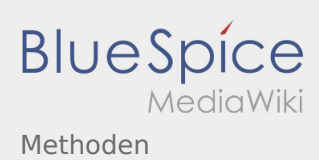

### <span id="page-4-0"></span>Methoden und Methoden zur Entscheidungsfindung: Unterschied zwischen den Seiten

#### **[Version vom 1. Juni 2020, 11:42 Uhr](#page-3-0) ([Quelltext](#page-3-0)  [Aktuelle Version vom 26. April 2020, 18:25 Uhr](#page-4-0) [anzeigen\)](#page-3-0)** [Johannes](#page-2-0) [\(Diskussion](https://wiki.rover.de/index.php?title=Benutzer_Diskussion:Johannes&action=view) | [Beiträge](https://wiki.rover.de/index.php/Spezial:Beitr%C3%A4ge/Johannes)) (Die Kategorien wurden geändert.) **([Quelltext anzeigen](#page-4-0))** [Johannes](#page-2-0) ([Diskussion](https://wiki.rover.de/index.php?title=Benutzer_Diskussion:Johannes&action=view) | [Beiträge\)](https://wiki.rover.de/index.php/Spezial:Beitr%C3%A4ge/Johannes) [\(Markierung](https://wiki.rover.de/index.php/Spezial:Markierungen): [Visuelle Bearbeitung\)](https://wiki.rover.de/index.php?title=Rover-Wiki:VisualEditor&action=view)

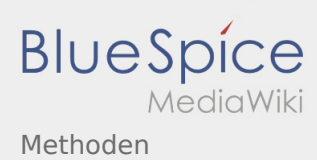

### <span id="page-5-0"></span>Methoden und Methoden zur Reflexion: Unterschied zwischen den Seiten

#### **[Version vom 1. Juni 2020, 11:42 Uhr](#page-3-0) ([Quelltext](#page-3-0)  [anzeigen\)](#page-3-0)** [Johannes](#page-2-0) [\(Diskussion](https://wiki.rover.de/index.php?title=Benutzer_Diskussion:Johannes&action=view) | [Beiträge](https://wiki.rover.de/index.php/Spezial:Beitr%C3%A4ge/Johannes)) (Die Kategorien wurden geändert.)

#### **[Aktuelle Version vom 26. April 2020, 18:34 Uhr](#page-5-0) ([Quelltext anzeigen](#page-5-0))**

[Johannes](#page-2-0) ([Diskussion](https://wiki.rover.de/index.php?title=Benutzer_Diskussion:Johannes&action=view) | [Beiträge\)](https://wiki.rover.de/index.php/Spezial:Beitr%C3%A4ge/Johannes) (Die Seite wurde neu angelegt: "<span style="color: rgb(51, 51, 51)">Diese Methoden eignen sich zur< /span> [Reflexion](https://wiki.rover.de/index.php/Projektmethode/Reflexion) <span style="color: rgb(51, 51, 51)">in der</…") [\(Markierung](https://wiki.rover.de/index.php/Spezial:Markierungen): [Visuelle Bearbeitung\)](https://wiki.rover.de/index.php?title=Rover-Wiki:VisualEditor&action=view)

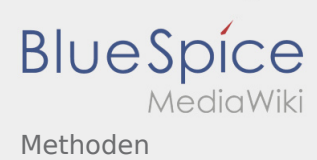

### <span id="page-6-0"></span>Methoden und Methoden zur Themenfindung: Unterschied zwischen den Seiten

#### **[Version vom 1. Juni 2020, 11:42 Uhr](#page-3-0) ([Quelltext](#page-3-0)  [anzeigen\)](#page-3-0)**

[Johannes](#page-2-0) [\(Diskussion](https://wiki.rover.de/index.php?title=Benutzer_Diskussion:Johannes&action=view) | [Beiträge](https://wiki.rover.de/index.php/Spezial:Beitr%C3%A4ge/Johannes)) (Die Kategorien wurden geändert.)

#### **[Aktuelle Version vom 26. April 2020, 17:56 Uhr](#page-6-0) ([Quelltext anzeigen](#page-6-0))**

[Johannes](#page-2-0) ([Diskussion](https://wiki.rover.de/index.php?title=Benutzer_Diskussion:Johannes&action=view) | [Beiträge\)](https://wiki.rover.de/index.php/Spezial:Beitr%C3%A4ge/Johannes) (Johannes verschob die Seite [Methoden zur](#page-6-0)  [Themenfindung](#page-6-0) nach [Methoden zur Ideenfindung](https://wiki.rover.de/index.php/Methoden_zur_Ideenfindung)) [\(Markierung](https://wiki.rover.de/index.php/Spezial:Markierungen): Neue Weiterleitung)